## **How to Assign Loans**

The Assign Loan feature allows our clients to assign loans to NewRez, LLC.

Once a loan is assigned, it can either be viewed or modified by the NewRez, LLC. Once NewRez resubmits the transaction, the assigning correspondent can no longer modify and can only view transactions previously submitted under their organization. There is always just one version of the loan with current data and Loan Product Advisor results.

Below are the steps on how to assign a loan in Loan Product Advisor.

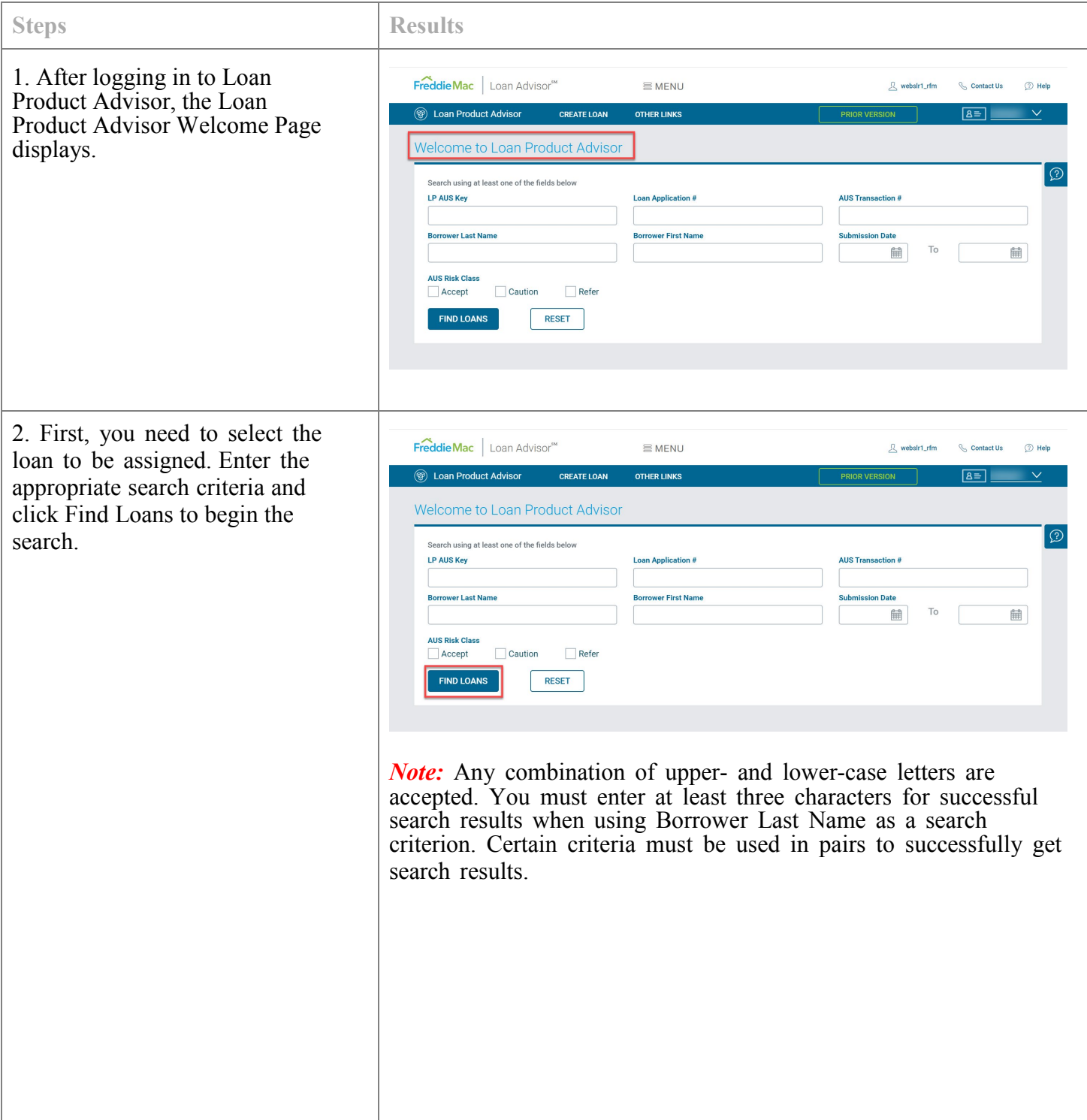

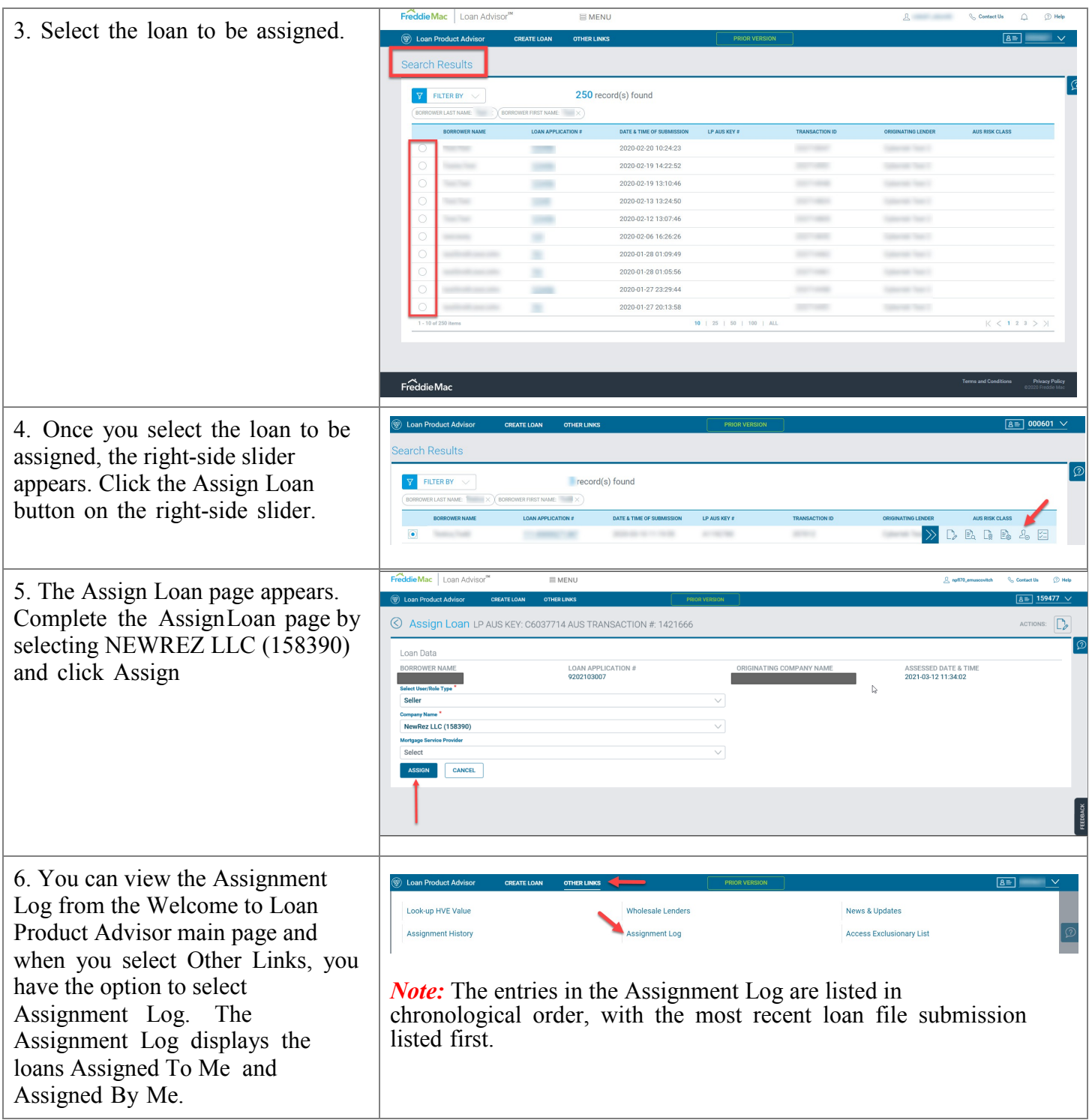

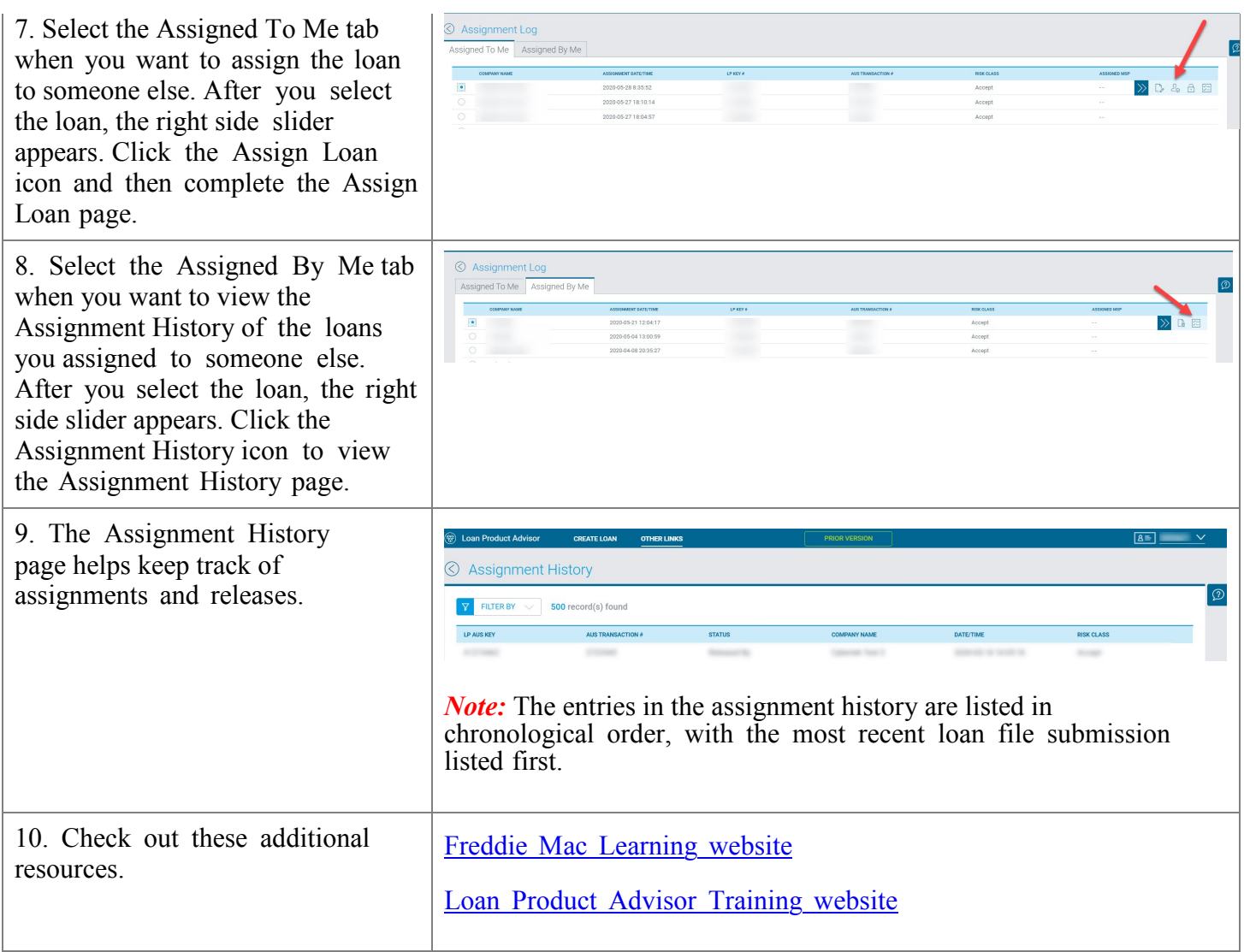